# **Download Itunes Update Manually**

[PDF] [EPUB] Download Itunes Update Manually EBooks . Book file PDF easily for everyone and every device. You can download and read online Download Itunes Update Manually file PDF Book only if you are registered here. And also You can download or read online all Book PDF file that related with download itunes update manually book. Happy reading Download Itunes Update Manually Book everyone. Download file Free Book PDF Download Itunes Update Manually at Complete PDF Library. This Book have some digital formats such us : paperbook, ebook, kindle, epub, and another formats. Here is The Complete PDF Book Library. It's free to register here to get Book file PDF Download Itunes Update Manually.

# **iTunes Upgrade to Get iTunes Now Apple**

January 16th, 2019 - Upgrade to macOS Mojave to get iTunes or download the app for your PC Discover a world of endless music movies TV shows and more

## **Update your iPhone iPad or iPod touch Apple Support**

January 18th, 2019 - You can update your iPhone iPad or iPod touch to the latest version of iOS wirelessly If you can t see the update on your device you can update manually using iTunes

# **How to Install iOS 9 on iPhone or iPad Manually with**

September 18th, 2015 - If you have decided you $\hat{a}\in\mathbb{M}$ d like to update an iPhone or iPad to iOS 9 you can install iOS 9 0 1 manually using firmware and iTunes The manual firmware

# How to Download iOS Updates Without iTunes â€<sup>w</sup> OS X Daily

December 8th, 2010 - You can download any iOS software updates for iPad iPhone and iPod touch without using iTunes There are actually two ways to do this the first is using

# **‎Flickr on the App Store itunes apple com**

January 15th, 2019 - Thank you for using Flickr We regularly update the app to fix bugs and improve features Download the latest version to get the best Flickr experience

#### **Apple Support Downloads**

January 18th, 2019 - Browse Downloads by Product Previous Next

### **Direct Download iOS 12 Update Now IPSW iOS 12 0 Links**

January 19th, 2019 - You can download IPSW for latest iOS versions beta versions and all the details How to install jailbreak cydia iOS latest versions like iOS 12 12 0 1 12 0 2

## **How to Update iTunes to the Latest Version Lifewire**

November 18th, 2018 - Every time Apple releases an iTunes update it adds cool new features crucial bug fixes and support for new iPhones iPads and other devices that use iTunes

# ‎Microsoft Outlook on the App Store itunes apple com

January 20th, 2019 -  $\hat{a} \in \hat{Z}$ Read reviews compare customer ratings see screenshots and learn more about Microsoft Outlook Download Microsoft Outlook and enjoy it on your iPhone iPad and

#### **How to Update iOS 13 Steps with Pictures wikiHow**

January 20th, 2019 - How to Update iOS This wikiHow teaches you how to install the latest version of Apple s operating system for your iPhone iPad or iPod Touch Back up your iOS device

**How to Download and Install iOS 10 3 3 on iPhone iPad and** January 20th, 2019 - How to Download and Install iOS 10 3 3 on iPhone iPad and iPod touch Posted by Andy on Jul 20 2017 in Apple News How To iOS 10 3 3 iOS 10

## **How to Update Your iPod s Operating System With iTunes**

September 13th, 2018 - New iPod software updates add features and fix bugs Learn how to use the tool to update iPod software built into iTunes

#### **How to Never Use iTunes With Your iPhone iPad or iPod Touch**

November 6th, 2013 - iTunes isnâ€<sup>m</sup>t an amazing program on Windows There was a time when Apple device users had to plug their devices into their PCs or Macs and use iTunes for

# **Amazon com iTunes to android kindle media transfer**

January 12th, 2019 - Buy iTunes to android kindle media transfer wireless music sync Read 231 Apps amp Games Reviews Amazon com

# Troubleshooting issues with iTunes for Wiâ€| Apple Community

January 6th, 2019 - The aim of this user tip is to provide iTunes removal and repair steps along with related advice all in one place and to help avoid a complete reinstallation where

#### **iOS 10 3 3 Software Update Failed Here s How to Fix it**

January 20th, 2019 - iOS 10 3 3 Software Update Failed Here $\hat{a} \in \mathbb{N}$ s How to Fix it Posted by Ali Hassan Mahdi on Sep 13 2016 in How To iOS 10 3 3 iOS 10

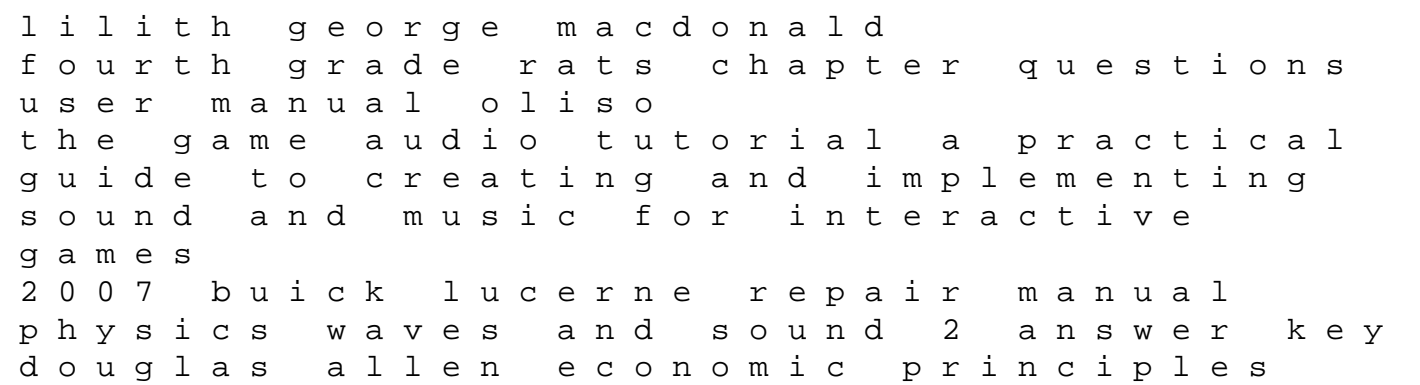

answers fifth edition genesis of symbolic thought la cheville traumatique des certitudes en traumatologie du sport 26e journeacutee de traumatologie du sport de la self similarity and beyond exact solutions of nonlinear problems sermon on psalm 150 praise the lord sandisk sansa clip 8gb mp3 player user manual dr h series versa pump home theater system setup guide time in the stone a light touch and a long view 1756 hsc manual chemical and engineering thermodynamics sandler din 15062 1 prolegomena to the metaphysics of islam second language urdu past papers